Paweł Rajba [pawel@ii.uni.wroc.pl](mailto:pawel@ii.uni.wroc.pl) <http://www.kursy24.eu/>

## DataServices & OData

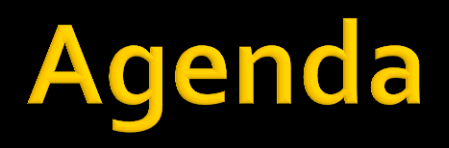

- **W**prowadzenie
- **WCF Data Services**
- Obsługa żądania OData
- Podstawy języka OData
- Narzędzia i biblioteki
	- Gdzie można skorzystać z OData
- OData w Web API
- Weryfikacja zapytań
- **Formaty danych OData**

### **OData**

### OData

- Otwarty protokół
- Służy do udostępniania danych dla zapytań i modyfikacji przez usługi HTTP (np. REST)
- Dwie główne składowe
	- OData query syntax: składnia URL dla zapytań
	- OData Formatting: do wyboru ATOM Publishing Protocol (XML) lub JSON
- REST implikuje wykorzystanie metod HTTP

## **Dostawcy danych przez OData**

- **NCF Data Services**
- **NebApi**
- **Node.js, PHP, Java**
- **SQL Server Reporting Services**
- **Sharepoint**
- **Nindows Azure Data Storage**
- **IBM WebSphere** 
	- poprzez dodatkowe narzędzia

### **WCF Data Services**

- Framework do budowania usług danych OData Dzięki niemu można udostępniać
	- **Entity Data Model**
	- LINQ2SQL
	- **Obiekty .NET (IQuerable)**

### **WCF Data Services**

#### **Po stronie serwera**

- Tworzymy providera dla danych
	- Klasa z kolekcja IQuerable
	- EDM
- Service tworzymy w oparciu o klasę DataService<T>, gdzie T to źródło danych (np. EF)
	- Service udostępnia kolekcję danych w oparciu o T
	- **·** Jest możliwość dodawania własnych metod
- Ustawiamy prawa dostępu do service'u
	- Domyślnie wszystko jest zablokowane
- Opcjonalnie ustawiamy "interceptors"
	- QueryInterceptor (np. security)
	- ChangeInterceptor (np. walidacja dodawanych rekordów)

### **WCF Data Services**

- **Klient do WCF Data Services** 
	- Tworzy klasę proxy na podstawie metadanych OData
	- Dostępny dla .NET, SL, Windows Phone, aplikacji z Windows Store
	- **Proxy reprezentuje repozytorium po stronie klienta** 
		- Udostępnia kolekcję usługi po stronie klienta
		- Konwertuje wyrażenie LINQ na zapytania OData
		- Udostępnia cache dla obiektów
		- Zapytanie wykonuje asynchronicznie

## Obsługa żądania OData

- Klient wysyła żądanie z zapytaniem OData
- WCF Data Service przejmuje żądanie i konwertuje je do Expression<T>
- **WCF Data Services provider uruchamia** odpowiedni provider do pobrania danych
	- **Object Context Provider**
	- Custom Provider
- **Dane wracają do klienta**

# Podstawy języka OData

#### **E** Zapytania

- **S** sfilter, sorderby, stop, sskip, sselect, sexpand
- **E** sinlinecount=allpages liczba wszystkich rekordów
	- nawet jeśli użyjemy top, skip
- **Operatory logiczne** 
	- and, or, not, eq, ne, lt, gt, le, ge
- **Operatory arytmetyczne** 
	- add, sub, mul, div, mod
- **Funkcje napisów** 
	- substring,length,indexof,startswith, endswith, insert, remove, replace,tolower,toupper,concat,trim
- $\blacksquare$  Funkcje daty
	- day,hour,minute,month,second,year
- **Funkcje matematyczne** 
	- **add, sub, mult, div, round, floor, ceiling**

## Narzędzia i biblioteki

- Narzędzia do prezentacji danych z OData **Services** 
	- OData Explorer (z odata.org)
	- LINQPad (wersja darmowa obsługuje OData)
	- **Excel**
	- Kontrolki różnych firm

## Jak wykorzystać OData Service?

### **HTTP**

- natywne programowanie XML/JSON
- AJAX
	- jQuery, DataJS, JayData
- Obecnie są dostepne biblioteki dla większości technologii
	- .NET, Silverlight, WPF, WP7
	- Java, Android
	- **IPhone**

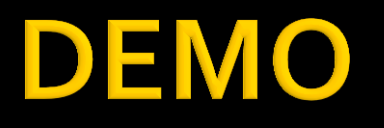

- **SimpleDataServices** 
	- **Z** solution WcfSamples

## **Wsparcie OData dla WebAPI**

- Uruchomienie OData w WebAPI
	- **Instalujemy z NuGet-a Microsoft ASP.NET Web** API OData (w wersji 4.0!)
	- Metody Get muszą zwracać IQuerable<T>
	- Dodajemy atrybut [Queryable] nad akcją

# Weryfikacja zapytań

- …czyli inaczej Query Validation
- Można nakładać ograniczenia:
	- Na maksymalną liczbę zwracanych wierszy
	- Nie pozwalać sortowania na nieindeksowanych kolumnach
	- Określać, które operacje są dozwolone
	- Dodatkowo określić parametry atrybutu [Queryable], co pozwala na jeszcze dodatkowe restrykcje

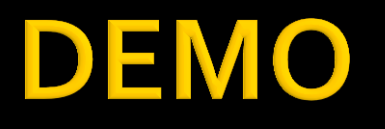

- **DataServices** 
	- **Z** solution WebApi

## **Formaty danych OData**

- Dane zwracane przez OData service zawierają
	- **Metadane o typach**
	- **Properties dla danych**
	- Relacje pomiędzy encjami w postaci linków
	- Linki do akcji na encjach
- OData może mieć postać
	- **ATOM Publishing Protocol**
	- JSON-Verbose
	- **JSON-Light** 
		- **· Mniej metadanych i linków do powiązanych obiektów**

## **Formaty danych OData**

- Aby określić format:
	- **ATOM Publishing Protocol** 
		- Accept: application/atom+xml
		- \$format=xml
	- **JSON-Verbose** 
		- Accept: application/json; odata=verbose
	- **JSON-Light** 
		- **Accept: application/json**
		- **·** sformat=json

Na chwilę obecną w WebAPI działa tylko Accept

### **DEMO**

- Patrzymy na NorthwindDataService
	- **Wyciggamy dane w Fiddlerze na 3 sposoby**
	- Patrzymy na zawartość
	- Porównujemy rozmiar zwróconych danych